## **Effect Tutorial Part 6 - Key Cuts, and Warps**

From: <http://wiki.pangolin.com/> - **Pangolin Wiki**

Permanent link: **[http://wiki.pangolin.com/beyond:video:effect\\_tutorial\\_6](http://wiki.pangolin.com/beyond:video:effect_tutorial_6)**

Last update: **2019/08/23 10:58**

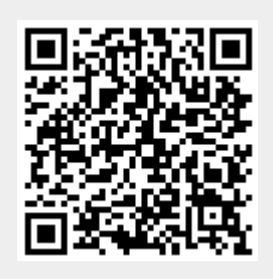